### Limits

#### From last time...

Let y = f(t) be a function that gives the position at time t of an object moving along the y-axis. Then

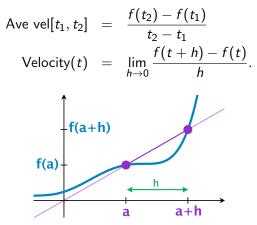

We need to be able to take limits!

#### From last time...

Let y = f(t) be a function that gives the position at time t of an object moving along the y-axis. Then

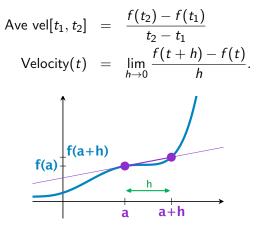

We need to be able to take limits!

#### From last time...

Let y = f(t) be a function that gives the position at time t of an object moving along the y-axis. Then

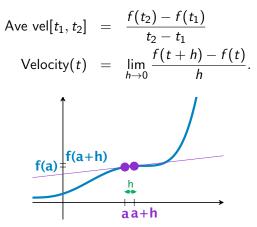

We need to be able to take limits!

We say that a function f approaches the limit L as x approaches a,

written  $\lim_{x \to a} f(x) = L$ ,

We say that a function f approaches the limit L as x approaches a,

written  $\lim_{x\to a} f(x) = L$ ,

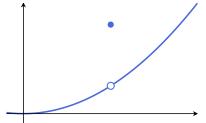

We say that a function f approaches the limit L as x approaches a,

written  $\lim_{x\to a} f(x) = L$ ,

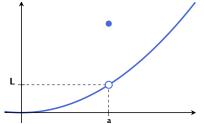

We say that a function f approaches the limit L as x approaches a,

written  $\lim_{x\to a} f(x) = L$ ,

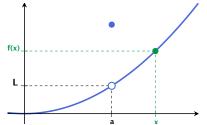

We say that a function f approaches the limit L as x approaches a,

written  $\lim_{x\to a} f(x) = L$ ,

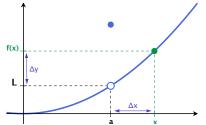

We say that a function f approaches the limit L as x approaches a,

written  $\lim_{x \to a} f(x) = L$ ,

if we can make f(x) as close to L as we want by taking x sufficiently close to a.

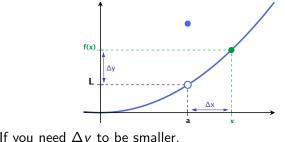

i.e. If you need  $\Delta y$  to be smaller, you only need to make  $\Delta x$  smaller ( $\Delta$  means "change")

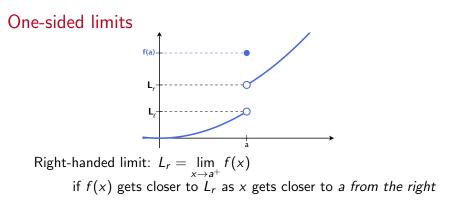

Left-handed limit:  $L_{\ell} = \lim_{x \to a^{-}} f(x)$ if f(x) gets closer to  $L_{\ell}$  as x gets closer to a from the left

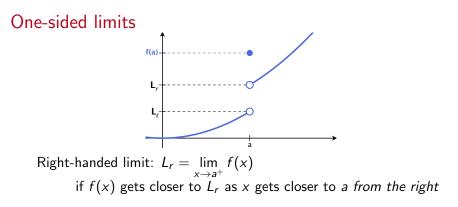

Left-handed limit:  $L_{\ell} = \lim_{x \to a^-} f(x)$ if f(x) gets closer to  $L_{\ell}$  as x gets closer to a from the left

#### Theorem

The limit of f as  $x \rightarrow a$  exists if and only if both the right-hand and left-hand limits exist and have the same value, i.e.

$$\lim_{x \to a} f(x) = L \text{ if and only if } \lim_{x \to a^-} f(x) = L \text{ and } \lim_{x \to a^+} f(x) = L.$$

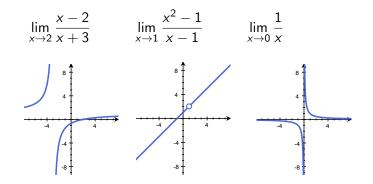

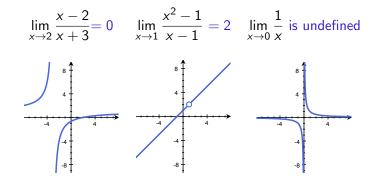

#### Theorem

If  $\lim_{x\to a} f(x) = A$  and  $\lim_{x\to a} g(x) = B$  both exist, then

1. 
$$\lim_{x \to a} (f(x) + g(x)) = \lim_{x \to a} f(x) + \lim_{x \to a} g(x) = A + B$$

2. 
$$\lim_{x \to a} (f(x) - g(x)) = \lim_{x \to a} f(x) - \lim_{x \to a} g(x) = A - B$$

3. 
$$\lim_{x \to a} (f(x)g(x)) = \lim_{x \to a} f(x) \cdot \lim_{x \to a} g(x) = A \cdot B$$

4. 
$$\lim_{x \to a} (f(x)/g(x)) = \lim_{x \to a} f(x)/\lim_{x \to a} g(x) = A/B \ (B \neq 0).$$

In short: to take a limit

#### Step 1: Can you just plug in? If so, do it.

Step 2: If not, is there some sort of algebraic manipulation (like cancellation) that can be done to fix the problem? If so, do it. Then plug in.

Step 3: Learn some special limit to fix common problems. (Later) If in doubt, graph it!

1. 
$$\lim_{x \to 2} \frac{x-2}{x+3}$$
  
2.  $\lim_{x \to 1} \frac{x^2-1}{x-1}$ 

3. 
$$\lim_{x \to 0} \frac{\sqrt{x+2} - \sqrt{2}}{x}$$

1. 
$$\lim_{x \to 2} \frac{x-2}{x+3} = 0$$
 because if  $f(x) = \frac{x-2}{x+3}$ , then  $f(2) = 0$ .  
2.  $\lim_{x \to 1} \frac{x^2 - 1}{x-1}$ 

3. 
$$\lim_{x \to 0} \frac{\sqrt{x+2} - \sqrt{2}}{x}$$

1. 
$$\lim_{x \to 2} \frac{x-2}{x+3} = 0$$
 because if  $f(x) = \frac{x-2}{x+3}$ , then  $f(2) = 0$ .  
2.  $\lim_{x \to 1} \frac{x^2-1}{x-1} \xrightarrow{\to 0}_{\to 0}$ 

3. 
$$\lim_{x \to 0} \frac{\sqrt{x+2} - \sqrt{2}}{x}$$

1. 
$$\lim_{x \to 2} \frac{x-2}{x+3} = \boxed{0}$$
 because if  $f(x) = \frac{x-2}{x+3}$ , then  $f(2) = 0$ .  
2. 
$$\lim_{x \to 1} \frac{x^2 - 1}{x-1} \xrightarrow{\to 0}$$
  
If  $f(x) = \frac{x^2 - 1}{x-1}$ , then  $f(x)$  is undefined at  $x = 1$ .

3. 
$$\lim_{x \to 0} \frac{\sqrt{x+2} - \sqrt{2}}{x}$$

1. 
$$\lim_{x \to 2} \frac{x-2}{x+3} = \boxed{0}$$
 because if  $f(x) = \frac{x-2}{x+3}$ , then  $f(2) = 0$ .  
2.  $\lim_{x \to 1} \frac{x^2 - 1}{x - 1} \xrightarrow{\to 0} \xrightarrow{\to 0}$ 

If  $f(x) = \frac{x^2-1}{x-1}$ , then f(x) is undefined at x = 1. However, so long as  $x \neq 1$ ,

$$f(x) = \frac{x^2 - 1}{x - 1} = \frac{(x + 1)(x - 1)}{x - 1} = x + 1.$$

3. 
$$\lim_{x \to 0} \frac{\sqrt{x+2} - \sqrt{2}}{x}$$

1. 
$$\lim_{x \to 2} \frac{x-2}{x+3} = 0$$
 because if  $f(x) = \frac{x-2}{x+3}$ , then  $f(2) = 0$ .  
2.  $\lim_{x \to 1} \frac{x^2-1}{x-1} \xrightarrow{\to 0}_{\to 0}$ 

If  $f(x) = \frac{x^2-1}{x-1}$ , then f(x) is undefined at x = 1. However, so long as  $x \neq 1$ ,

$$f(x) = \frac{x^2 - 1}{x - 1} = \frac{(x + 1)(x - 1)}{x - 1} = x + 1.$$

So

$$\lim_{x \to 1} \frac{x^2 - 1}{x - 1} = \lim_{x \to 1} x + 1 = 1 + 1 = 2.$$
3. 
$$\lim_{x \to 0} \frac{\sqrt{x + 2} - \sqrt{2}}{x}$$

1. 
$$\lim_{x \to 2} \frac{x-2}{x+3} = 0$$
 because if  $f(x) = \frac{x-2}{x+3}$ , then  $f(2) = 0$ .  
2.  $\lim_{x \to 1} \frac{x^2-1}{x-1} \xrightarrow{\to 0} 0$ 

If  $f(x) = \frac{x^2-1}{x-1}$ , then f(x) is undefined at x = 1. However, so long as  $x \neq 1$ ,

$$f(x) = \frac{x^2 - 1}{x - 1} = \frac{(x + 1)(x - 1)}{x - 1} = x + 1.$$

So

$$\lim_{x \to 1} \frac{x^2 - 1}{x - 1} = \lim_{x \to 1} x + 1 = 1 + 1 = 2.$$

3.  $\lim_{x \to 0} \frac{\sqrt{x+2} - \sqrt{2}}{x} \xrightarrow[\to 0]{\to 0}$ , so again, f(x) is undefined at a.

3. 
$$\lim_{x \to 0} \frac{\sqrt{x+2} - \sqrt{2}}{x} \xrightarrow[\to 0]{\to 0}, \text{ so again, } f(x) \text{ is undefined at } a.$$
  
Multiply top and bottom by the *conjugate*:
$$\lim_{x \to 0} \frac{\sqrt{x+2} - \sqrt{2}}{x} = \lim_{x \to 0} \left(\frac{\sqrt{x+2} - \sqrt{2}}{x}\right) \left(\frac{\sqrt{x+2} + \sqrt{2}}{\sqrt{x+2} + \sqrt{2}}\right)$$

3. 
$$\lim_{x \to 0} \frac{\sqrt{x+2} - \sqrt{2}}{x} \xrightarrow[\rightarrow 0]{\rightarrow 0}$$
, so again,  $f(x)$  is undefined at *a*.  
Multiply top and bottom by the *conjugate*:  

$$\lim_{x \to 0} \frac{\sqrt{x+2} - \sqrt{2}}{x} = \lim_{x \to 0} \left( \frac{\sqrt{x+2} - \sqrt{2}}{x} \right) \left( \frac{\sqrt{x+2} + \sqrt{2}}{\sqrt{x+2} + \sqrt{2}} \right)$$

$$= \lim_{x \to 0} \frac{x+2-2}{x(\sqrt{x+2} + \sqrt{2})} \qquad \text{since } (a-b)(a+b) = a^2 - b^2$$

3. 
$$\lim_{x \to 0} \frac{\sqrt{x+2} - \sqrt{2}}{x} \xrightarrow[\rightarrow 0]{\rightarrow 0}, \text{ so again, } f(x) \text{ is undefined at } a.$$
  
Multiply top and bottom by the *conjugate*:  

$$\lim_{x \to 0} \frac{\sqrt{x+2} - \sqrt{2}}{x} = \lim_{x \to 0} \left( \frac{\sqrt{x+2} - \sqrt{2}}{x} \right) \left( \frac{\sqrt{x+2} + \sqrt{2}}{\sqrt{x+2} + \sqrt{2}} \right)$$

$$= \lim_{x \to 0} \frac{x+2-2}{x(\sqrt{x+2} + \sqrt{2})} \qquad \text{since } (a-b)(a+b) = a^2 - b^2$$

$$= \lim_{x \to 0} \frac{x}{x(\sqrt{x+2} + \sqrt{2})}$$

3. 
$$\lim_{x \to 0} \frac{\sqrt{x+2} - \sqrt{2}}{x} \xrightarrow[\rightarrow 0]{\rightarrow 0}, \text{ so again, } f(x) \text{ is undefined at } a.$$
  
Multiply top and bottom by the *conjugate*:  

$$\lim_{x \to 0} \frac{\sqrt{x+2} - \sqrt{2}}{x} = \lim_{x \to 0} \left( \frac{\sqrt{x+2} - \sqrt{2}}{x} \right) \left( \frac{\sqrt{x+2} + \sqrt{2}}{\sqrt{x+2} + \sqrt{2}} \right)$$

$$= \lim_{x \to 0} \frac{x+2-2}{x(\sqrt{x+2} + \sqrt{2})} \qquad \text{since } (a-b)(a+b) = a^2 - b^2$$

$$= \lim_{x \to 0} \frac{x}{x(\sqrt{x+2} + \sqrt{2})}$$

$$= \lim_{x \to 0} \frac{1}{\sqrt{x+2} + \sqrt{2}}$$

3. 
$$\lim_{x \to 0} \frac{\sqrt{x+2} - \sqrt{2}}{x} \xrightarrow[\rightarrow 0]{\rightarrow 0}, \text{ so again, } f(x) \text{ is undefined at } a.$$
  
Multiply top and bottom by the *conjugate*:  

$$\lim_{x \to 0} \frac{\sqrt{x+2} - \sqrt{2}}{x} = \lim_{x \to 0} \left( \frac{\sqrt{x+2} - \sqrt{2}}{x} \right) \left( \frac{\sqrt{x+2} + \sqrt{2}}{\sqrt{x+2} + \sqrt{2}} \right)$$

$$= \lim_{x \to 0} \frac{x+2-2}{x(\sqrt{x+2} + \sqrt{2})} \qquad \text{since } (a-b)(a+b) = a^2 - b^2$$

$$= \lim_{x \to 0} \frac{x}{x(\sqrt{x+2} + \sqrt{2})}$$

$$= \lim_{x \to 0} \frac{1}{\sqrt{x+2} + \sqrt{2}} = \boxed{\frac{1}{2\sqrt{2}}}$$

1. 
$$\lim_{x \to 1} \frac{x^2 - 3x + 2}{x^2 + 4x - 5}$$

2. 
$$\lim_{x\to -2} \frac{|x|}{x}$$

3. 
$$\lim_{x \to 0} \frac{|x|}{x}$$

4. 
$$\lim_{x \to 0} \frac{(3+x)^2 - 3^2}{x}$$

1. 
$$\lim_{x \to 1} \frac{x^2 - 3x + 2}{x^2 + 4x - 5}$$

2. 
$$\lim_{x \to -2} \frac{|x|}{x} = -1$$

3. 
$$\lim_{x\to 0} \frac{|x|}{x}$$
 is undefined

4. 
$$\lim_{x \to 0} \frac{(3+x)^2 - 3^2}{x}$$

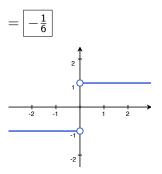

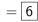

If f(x) gets arbitrarily large as  $x \to a$ , then it doesn't have a limit. Sometimes, though, it's more useful to give more information.

If f(x) gets arbitrarily large as  $x \to a$ , then it doesn't have a limit. Sometimes, though, it's more useful to give more information.

#### Example:

For both  $f(x) = \frac{1}{x}$  and  $f(x) = \frac{1}{x^2}$ ,  $\lim_{x\to 0} f(x)$  does not exist. However, they're both "better behaved" than that might imply:

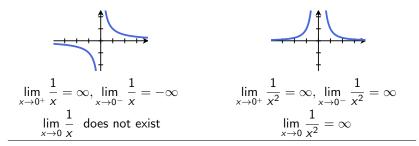

If f(x) gets arbitrarily large as  $x \to a$ , then it doesn't have a limit. Sometimes, though, it's more useful to give more information.

#### Example:

For both  $f(x) = \frac{1}{x}$  and  $f(x) = \frac{1}{x^2}$ ,  $\lim_{x\to 0} f(x)$  does not exist. However, they're both "better behaved" than that might imply:

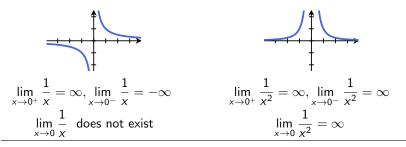

Why? A vertical asymptote occurs where

$$\lim_{x \to a^+} f(x) = \pm \infty \quad \text{and} \quad \lim_{x \to a^-} f(x) = \pm \infty$$

Badly behaved example:

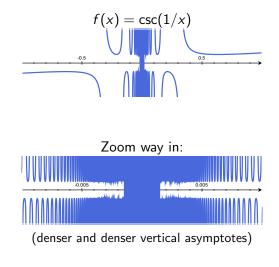

 $\lim_{x \to a^+} \csc(1/x)$  does not exist, and  $\lim_{x \to a^-} \csc(1/x)$  does not exist

### Limits at Infinity

We say that a function f approaches the limit L as x gets bigger and bigger (in the positive or negative direction),

written 
$$\lim_{x \to \infty} f(x) = L$$
 or  $\lim_{x \to -\infty} f(x) = L$ 

if we can make f(x) as close to L as we want by taking x sufficiently large. (By "large", we mean large in magnitude)

#### Limits at Infinity

We say that a function f approaches the limit L as x gets bigger and bigger (in the positive or negative direction),

written 
$$\lim_{x \to \infty} f(x) = L$$
 or  $\lim_{x \to -\infty} f(x) = L$ 

if we can make f(x) as close to L as we want by taking x sufficiently large. (By "large", we mean large in magnitude) **Example 1:** 

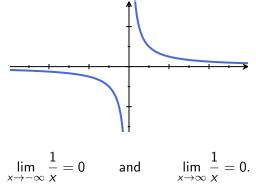

Limits at Infinity: functions and their inverses

#### Theorem

If  $\lim_{x\to a^{\pm}} f(x) = \infty$ , then  $\lim_{x\to\infty} f^{-1}(x) = a$ . If  $\lim_{x\to a^{\pm}} f(x) = -\infty$ , then  $\lim_{x\to-\infty} f^{-1}(x) = a$ .

#### Theorem

If 
$$\lim_{x\to a^{\pm}} f(x) = \infty$$
, then  $\lim_{x\to\infty} f^{-1}(x) = a$ .  
If  $\lim_{x\to a^{\pm}} f(x) = -\infty$ , then  $\lim_{x\to-\infty} f^{-1}(x) = a$ .

**Example:** Let arctan(x) be the inverse function to tan(x):

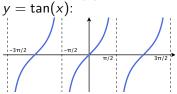

#### Theorem

If 
$$\lim_{x\to a^{\pm}} f(x) = \infty$$
, then  $\lim_{x\to\infty} f^{-1}(x) = a$ .  
If  $\lim_{x\to a^{\pm}} f(x) = -\infty$ , then  $\lim_{x\to-\infty} f^{-1}(x) = a$ .

**Example:** Let  $\arctan(x)$  be the inverse function to  $\tan(x)$ :

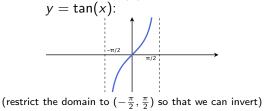

#### Theorem

If 
$$\lim_{x\to a^{\pm}} f(x) = \infty$$
, then  $\lim_{x\to\infty} f^{-1}(x) = a$ .  
If  $\lim_{x\to a^{\pm}} f(x) = -\infty$ , then  $\lim_{x\to-\infty} f^{-1}(x) = a$ .

**Example:** Let  $\arctan(x)$  be the inverse function to  $\tan(x)$ :

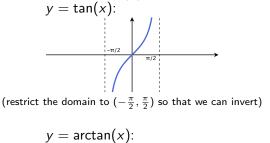

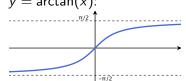

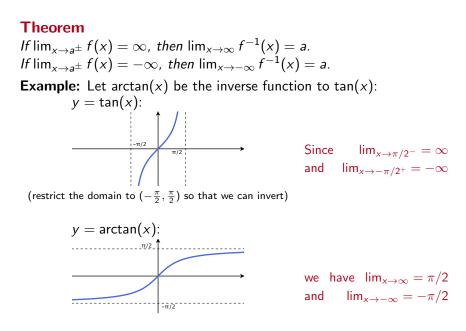

Limits that look like they're going to  $\frac{\infty}{\infty}$  can actually be doing lots of different things.

Ex 1 
$$\lim_{x \to \infty} \frac{x-1}{x^3+2}$$

Ex 2 
$$\lim_{x \to \infty} \frac{3x^2 - 2x + 1}{4x^2 - 1}$$

Ex 3 
$$\lim_{x \to \infty} \frac{x^4 - x^2 + 2}{x^3 + 3}$$

Limits that look like they're going to  $\frac{\infty}{\infty}$  can actually be doing lots of different things.

Ex 1 
$$\lim_{x \to \infty} \frac{x-1}{x^3+2} \xrightarrow{\to \infty}{\to \infty}$$

Ex 2 
$$\lim_{x \to \infty} \frac{3x^2 - 2x + 1}{4x^2 - 1} \stackrel{\to \infty}{\to \infty}$$

Ex 3 
$$\lim_{x \to \infty} \frac{x^4 - x^2 + 2}{x^3 + 3} \stackrel{\to \infty}{\to \infty}$$

Ex 1 
$$\lim_{x \to \infty} \frac{x-1}{x^3+2} \xrightarrow{\to \infty}{\to \infty}$$
  
Fix: multiply the expression by  $\frac{1/x^3}{1/x^3}$ :

$$\lim_{x\to\infty}\frac{x-1}{x^3+2}$$

Ex 2 
$$\lim_{x \to \infty} \frac{3x^2 - 2x + 1}{4x^2 - 1} \stackrel{\to \infty}{\to \infty}$$

Ex 3 
$$\lim_{x \to \infty} \frac{x^4 - x^2 + 2}{x^3 + 3} \stackrel{\to \infty}{\to \infty}$$

Ex 1 
$$\lim_{x \to \infty} \frac{x-1}{x^3+2} \xrightarrow{\to \infty}{\to \infty}$$
  
Fix: multiply the expression by  $\frac{1/x^3}{1/x^3}$ :

$$\lim_{x \to \infty} \frac{x - 1}{x^3 + 2} = \lim_{x \to \infty} \left( \frac{x - 1}{x^3 + 2} \right) \left( \frac{1/x^3}{1/x^3} \right)$$

Ex 2 
$$\lim_{x \to \infty} \frac{3x^2 - 2x + 1}{4x^2 - 1} \stackrel{\to \infty}{\to \infty}$$

Ex 3 
$$\lim_{x \to \infty} \frac{x^4 - x^2 + 2}{x^3 + 3} \stackrel{\to \infty}{\to \infty}$$

Ex 1 
$$\lim_{x \to \infty} \frac{x-1}{x^3+2} \xrightarrow{\to \infty}{\to \infty}$$
  
Fix: multiply the expression by  $\frac{1/x^3}{1/x^3}$ :

$$\lim_{x \to \infty} \frac{x-1}{x^3+2} = \lim_{x \to \infty} \left(\frac{x-1}{x^3+2}\right) \left(\frac{1/x^3}{1/x^3}\right) = \lim_{x \to \infty} \frac{\frac{1}{x^2} - \frac{1}{x^3}}{1 + \frac{2}{x^3}}$$

Ex 2 
$$\lim_{x \to \infty} \frac{3x^2 - 2x + 1}{4x^2 - 1} \stackrel{\to \infty}{\to \infty}$$

Ex 3 
$$\lim_{x \to \infty} \frac{x^4 - x^2 + 2}{x^3 + 3} \stackrel{\to \infty}{\to \infty}$$

Ex 1 
$$\lim_{x \to \infty} \frac{x-1}{x^3+2} \xrightarrow{\to \infty}{\to \infty}$$
  
Fix: multiply the expression by  $\frac{1/x^3}{1/x^3}$ :

$$\lim_{x \to \infty} \frac{x-1}{x^3+2} = \lim_{x \to \infty} \left(\frac{x-1}{x^3+2}\right) \left(\frac{1/x^3}{1/x^3}\right) = \lim_{x \to \infty} \frac{\frac{1}{x^2} - \frac{1}{x^3}}{1 + \frac{2}{x^3}} = \frac{0-0}{1+0}$$

Ex 2 
$$\lim_{x \to \infty} \frac{3x^2 - 2x + 1}{4x^2 - 1} \stackrel{\to \infty}{\to \infty}$$

Ex 3 
$$\lim_{x \to \infty} \frac{x^4 - x^2 + 2}{x^3 + 3} \stackrel{\to \infty}{\to \infty}$$

Ex 1 
$$\lim_{x \to \infty} \frac{x-1}{x^3+2} \xrightarrow{\to \infty}{\to \infty}$$
  
Fix: multiply the expression by  $\frac{1/x^3}{1/x^3}$ :

$$\lim_{x \to \infty} \frac{x-1}{x^3+2} = \lim_{x \to \infty} \left(\frac{x-1}{x^3+2}\right) \left(\frac{1/x^3}{1/x^3}\right) = \lim_{x \to \infty} \frac{\frac{1}{x^2} - \frac{1}{x^3}}{1+\frac{2}{x^3}} = \frac{0-0}{1+0} = \boxed{0}$$

Ex 2 
$$\lim_{x \to \infty} \frac{3x^2 - 2x + 1}{4x^2 - 1} \stackrel{\to \infty}{\to \infty}$$

Ex 3 
$$\lim_{x \to \infty} \frac{x^4 - x^2 + 2}{x^3 + 3} \stackrel{\to \infty}{\to \infty}$$

Ex 1 
$$\lim_{x \to \infty} \frac{x-1}{x^3+2} \xrightarrow{\to \infty}{\to \infty}$$
  
Fix: multiply the expression by  $\frac{1/x^3}{1/x^3}$ :

$$\lim_{x \to \infty} \frac{x-1}{x^3+2} = \lim_{x \to \infty} \left(\frac{x-1}{x^3+2}\right) \left(\frac{1/x^3}{1/x^3}\right) = \lim_{x \to \infty} \frac{\frac{1}{x^2} - \frac{1}{x^3}}{1 + \frac{2}{x^3}} = \frac{0-0}{1+0} = \boxed{0}$$

Ex 2 
$$\lim_{x \to \infty} \frac{3x^2 - 2x + 1}{4x^2 - 1} \xrightarrow[\to\infty]{\to\infty}$$
  
Fix: multiply the expression by  $\frac{1/x^2}{1/x^2}$   
Ex 3 
$$\lim_{x \to \infty} \frac{x^4 - x^2 + 2}{x^3 + 3} \xrightarrow[\to\infty]{\to\infty}$$
  
Fix: multiply the expression by  $\frac{1/x^3}{1/x^3}$ 

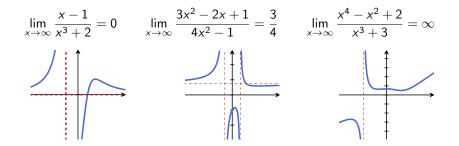

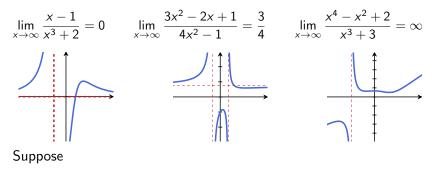

 $P(x) = a_n x^n + \dots + a_1 x + a_0$  and  $Q(x) = b_m x^m + \dots + b_1 x + b_0$ 

are polynomials of degree n and m respectively. Then in general,

$$\lim_{x \to \infty} \frac{P(x)}{Q(x)} = \lim_{x \to \infty} \frac{a_n x^n}{b_m x^m}$$

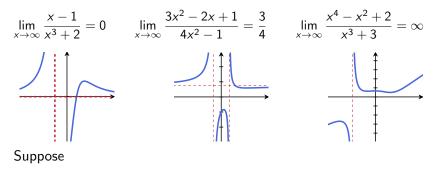

 $P(x) = a_n x^n + \dots + a_1 x + a_0$  and  $Q(x) = b_m x^m + \dots + b_1 x + b_0$ 

are polynomials of degree n and m respectively. Then in general,

$$\lim_{x \to \infty} \frac{P(x)}{Q(x)} = \lim_{x \to \infty} \frac{a_n x^n}{b_m x^m} = \lim_{x \to \infty} \frac{a_n}{b_m} x^{n-m}$$

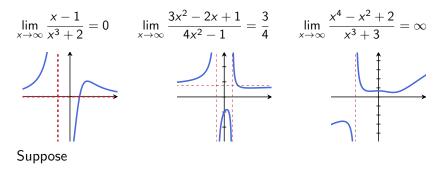

 $P(x) = a_n x^n + \dots + a_1 x + a_0$  and  $Q(x) = b_m x^m + \dots + b_1 x + b_0$ 

are polynomials of degree n and m respectively. Then in general,

$$\lim_{x \to \infty} \frac{P(x)}{Q(x)} = \lim_{x \to \infty} \frac{a_n x^n}{b_m x^m} = \lim_{x \to \infty} \frac{a_n}{b_m} x^{n-m} = \begin{cases} 0 & n < m \\ \frac{a_n}{b_m} & n = m \\ \pm \infty & n < m \end{cases}$$

#### Examples: Other ratios with powers.

#### Example:

 $\lim_{x \to \infty} \frac{x}{\sqrt{3x^2 + 2}}$ [hint: multiply by  $\frac{1/x}{1/x}$  and remember  $a\sqrt{b} = \sqrt{a^2b}$ .]

#### Examples: Other ratios with powers.

# Example: $\lim_{x\to\infty}\frac{x}{\sqrt{3x^2\pm 2}}$ [hint: multiply by $\frac{1/x}{1/x}$ and remember $a\sqrt{b} = \sqrt{a^2b}$ .] $\lim_{x \to \infty} \frac{x}{\sqrt{3x^2 + 2}} = \lim_{x \to \infty} \left(\frac{x}{\sqrt{3x^2 + 2}}\right) \left(\frac{1/x}{1/x}\right)$ $=\lim_{x\to\infty}\frac{1}{\frac{1}{x}\sqrt{3x^2+2}}$ $=\lim_{x\to\infty}\frac{1}{\sqrt{\frac{1}{x^2}(3x^2+2)}}$ $=\lim_{x\to\infty}\frac{1}{\sqrt{3+\frac{2}{x^2}}}$ $=\frac{1}{\sqrt{3+0}}=\boxed{\frac{1}{\sqrt{3}}}$